# **MANUAL DE VECTORIZACIÓN 4 DE CAMINERÍA NACIONAL**

<u>. . . . . . . . .</u>

------------

**The Co** 

a di Ba

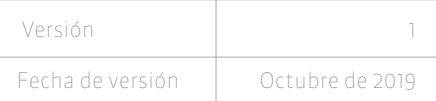

**BREEK** 

,,,,,,,,,,,,,,,,,,,,,,,,,,,,,,

------------

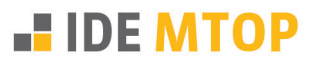

-----------------------

---- -------------------

7 D D D D

# **1 Introducción**

Desde hace 20 años el MTOP viene desarrollando una base de datos geográficos con las rutas y caminos del territorio nacional. La versión original de esta caminería se completó a través de un proyecto de UNA-ONU entre los años 2008 y 2013. Los datos originales se obtuvieron por relevamiento directo utilizando vehículos dotados de receptor GPS (Trimble Geoexplorer 3 y Leica GS 20) y antena sobre el mismo vehículo.

Posteriormente se han realizado actualizaciones de este conjunto de datos a través de relevamientos directos, vectorización sobre imágenes (provenientes de las aplicaciones Google Earth, Bing Maps, HERE y Yandex) y de información proporcionada por las Intendencias Departamentales.

La IDEuy ha puesto a disposición geoservicios con información geográfica obtenida del Vuelo Fotogramétrico Nacional que viene procesando desde el año 2017. Entre ellos están las ortoimágenes digitales de todo el país, las que se utilizarán como insumo para la corrección geométrica y actualización de la base de datos geográfica de la caminería del MTOP, con el fin de hacerla interoperable con todo otro conjunto de datos que surjan.

# **2 Objetivo del proyecto**

Crear una nueva capa de caminería nacional a partir de las ortoimágenes del Vuelo Fotogramétrico Nacional.

# **3 Objetivo de la capa**

Contar con un conjunto de datos espaciales que representen mediante líneas la red vial del país (de jurisdicción nacional y de jurisdicción departamental, excluida la urbana) en una única capa para su gestión integral y que permita realizar análisis de red.

# **4 Objetivos posteriores**

En una segunda etapa se buscará contar con conjuntos de datos geográficos digitales de la infraestructura vial del país integrada con la infraestructura vial urbana, incorporando otros elementos como ser: puentes, alcantarillas, badenes, pasos, señales, obstáculos, protecciones, peajes, etc.

# **5 Descripción**

La red vial está compuesta por: caminería de jurisdicción nacional, caminería rural de jurisdicción departamental y caminería urbana mínima que conecta las antes mencionadas en los núcleos urbanos, y puntos de interés con la red (puertos, aeropuertos, etc).

Se establece el **tramo geométrico como la unidad mínima de la red y se define como el elemento de geometría lineal que conecta dos posiciones y representa un trazado homogéneo de la red (mismas características y atributos; ver 9.4).**

# **6 Sistemas de coordenadas**

- SIRGAS ROU 98 Proyección UTM 21 SUR (EPSG 5382)

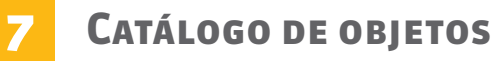

**THE REAL PROPERTY** 

- Ver CATÁLOGO OBJETOS GEOGRÁFICOS DE CAMINERÍA DEL MTOP

×

# **8 Calidad del conjunto de datos**

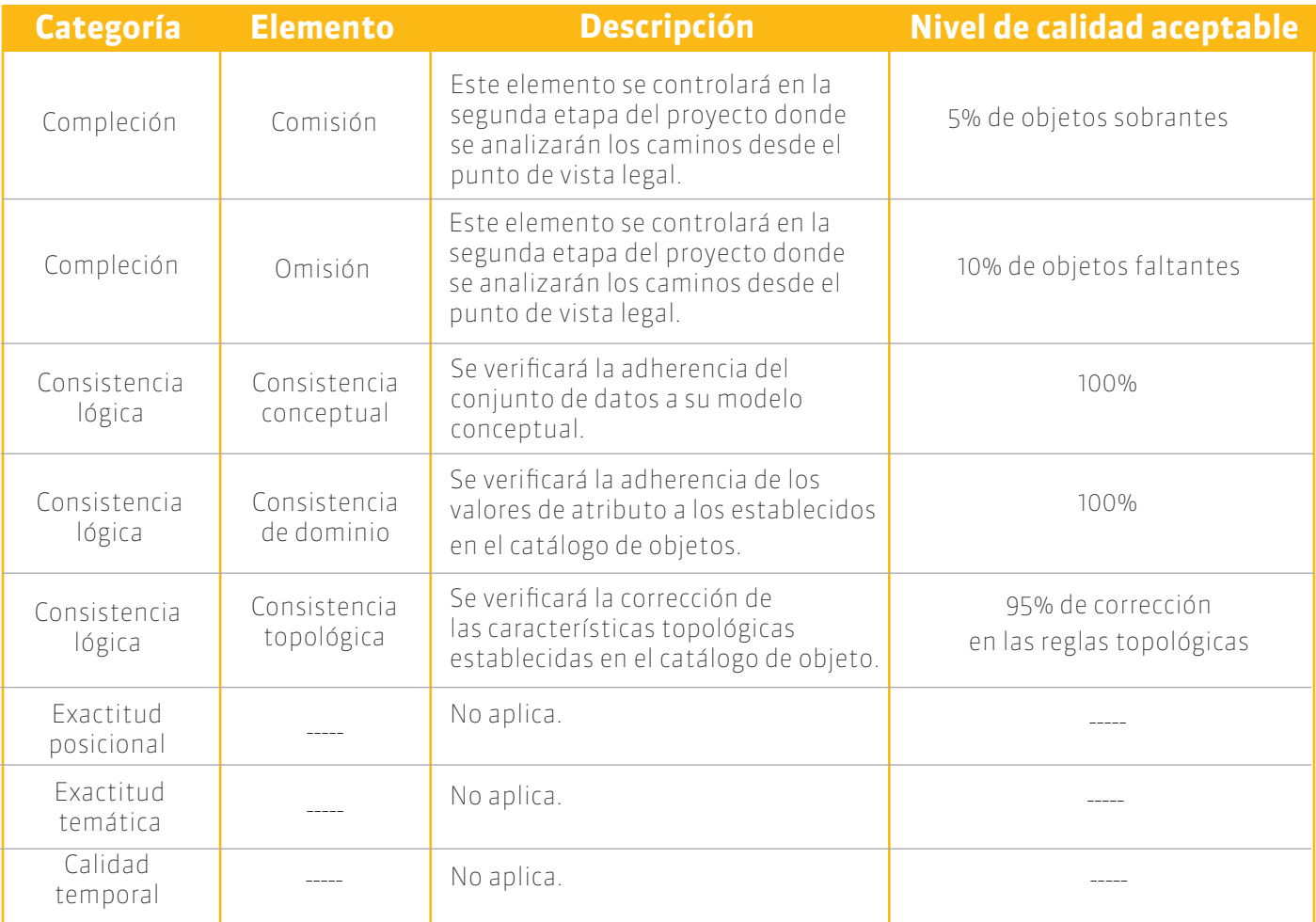

# **9 Captura del conjunto de datos**

### **9.1. Generalidades**

- Se partirá de la base actual, manteniendo los atributos código, nombre, categoría, jurisdicción, número y departamento.
- Se vectorizará manteniendo el sistema de coordenadas de las ortoimágenes (SIRGAS ROU 98 Proyección UTM 21 SUR (EPSG 5382)).
- Se debe tener una visión general del camino a corregir antes de proceder a modificarlo. Se plantea como escala de revisión 1/2500. Escala de vectorización 1/1000.
- $\mathbb{R}^2$ Se utilizará el geoservicio (WMS) de ortofotos de la IDEuy
- $\blacksquare$ Cortes con límites administrativos: Se realizará una comunicación a la IDEuy y con los responsables que surgen de la Agenda IDEuy de 2016 (MDN y GGDD). Se utilizarán los límites que proporcionará el IGM:
	- **Entre departamentos.** Internacional
- Para el caso de cambio de jurisdicción nacional-departamental se utilizarán las definiciones determinadas por el MTOP

3

wumunudondou undubundubnuu2mundhu ndundoununundhoumun

#### **9.2. Relaciones con otras capas base**

#### **9.2.1. Primera fase**

#### 9.2.1.1. Catastro rural

Dado el estrecho vínculo que existe entre estas dos capas de información se utilizarán los límites aparentes para usar como referencia. De esta forma se busca maximizar la interoperabilidad de las capas y minimizar los errores.

#### 9.2.1.2. Interfase urbano/rural

Se creará una categoría para la conexión de centros poblados y puntos de interés con la red vial nacional, agregando como una opción al atributo Categoría. Se utilizarán como referencia la capa de localidades catastrales de la Dirección Nacional de Catastro (DNC) y la de categorización de suelo de la Dirección Nacional de Ordenamiento Territorial (DINOT)

### **9.3. Sentido de vectorización**

Se vectorizará en sentido de circulación cuando el camino sea de un único sentido. Quedará establecido en un atributo el sentido cuando sea en ambas direcciones (Ver imagen 1).

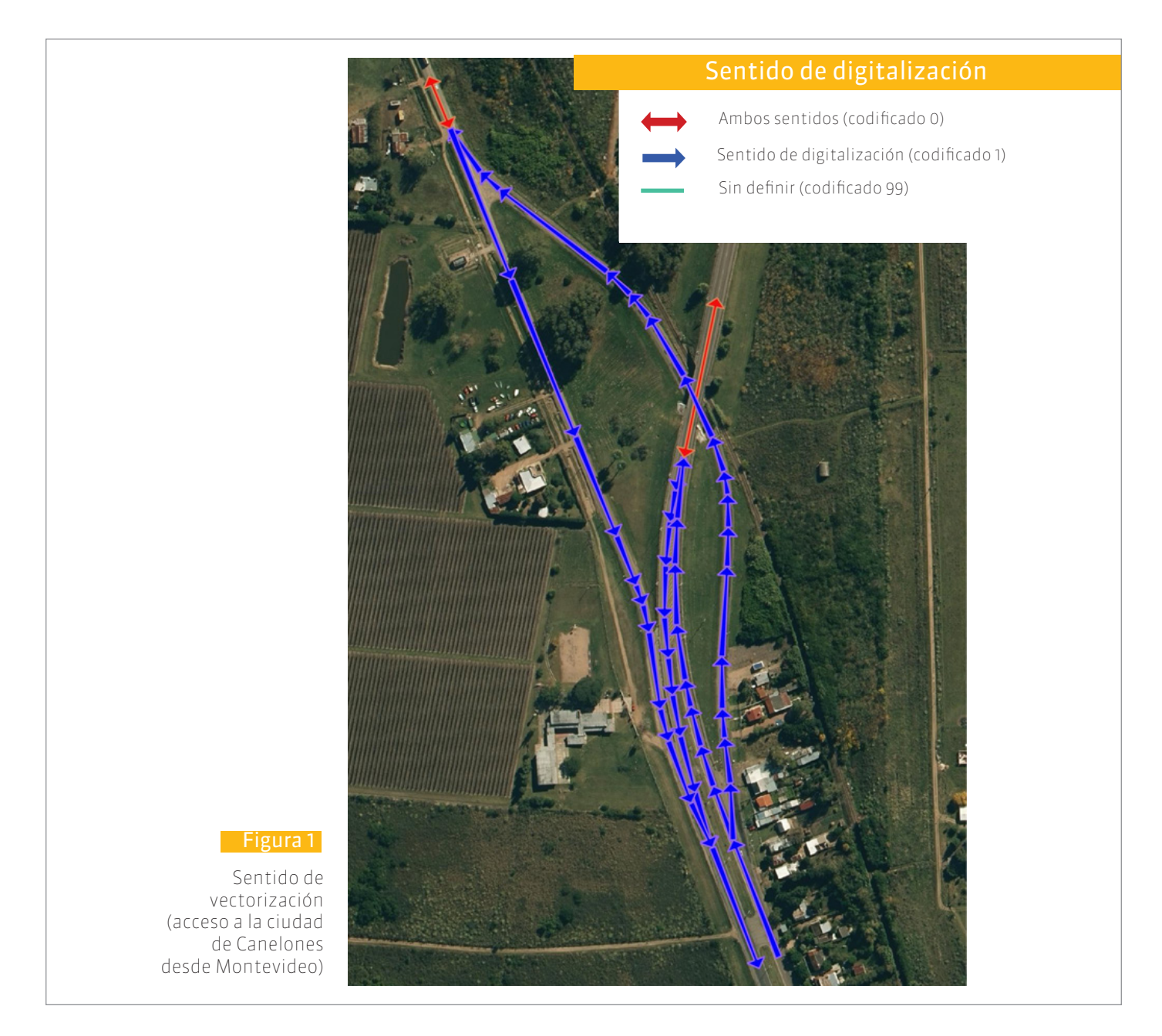

**The Contract** 

**TI** 

**TELESCOPE** 

**Tara** 

**The College of the College of the College** 

 $\Box$ 

**The Co** 

T.

×

### **9.4. Determinación de tramos**

El tramo, como unidad mínima de la red, tendrá un punto de inicio y otro de fin, que estarán determinados por los siguientes casos:

- Intersección entre dos o más caminos (Figura 2).
- Extremo de camino (Figura 3).
- Entre dos tramos al cambiar los atributos (Figura 4).
- Cambios de jurisdicción (departamental, nacional, urbano, rural, etc.) (Figura 5). En caso de que el límite administrativo sea hidrográfico se tomará como referencia la capa de límites correspondientes pero se seguirán los elementos que se vean en la imagen que los representen y se utilizará el geoservicio de hidrografía que provee la IDEuy.

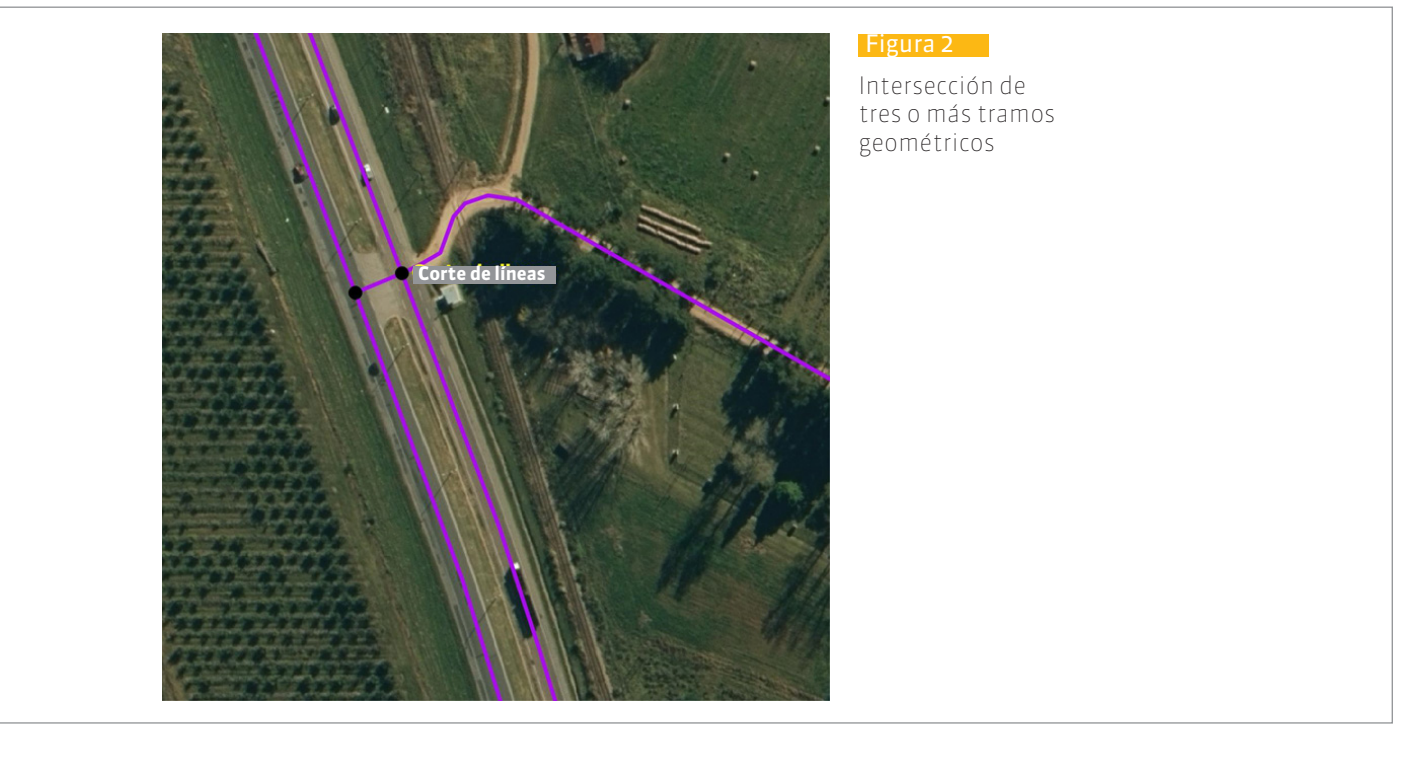

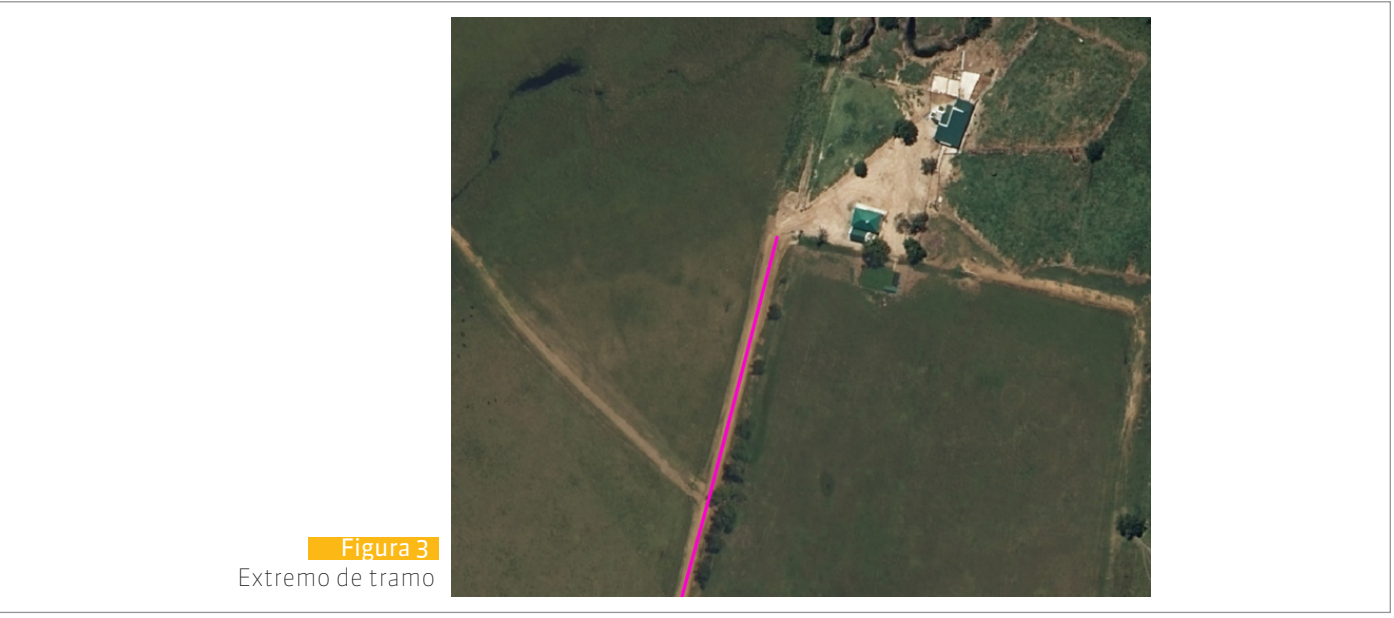

Taliana.

1.11.1.1.11.1.11

 $\mathcal{L}$ 

**TILL** 

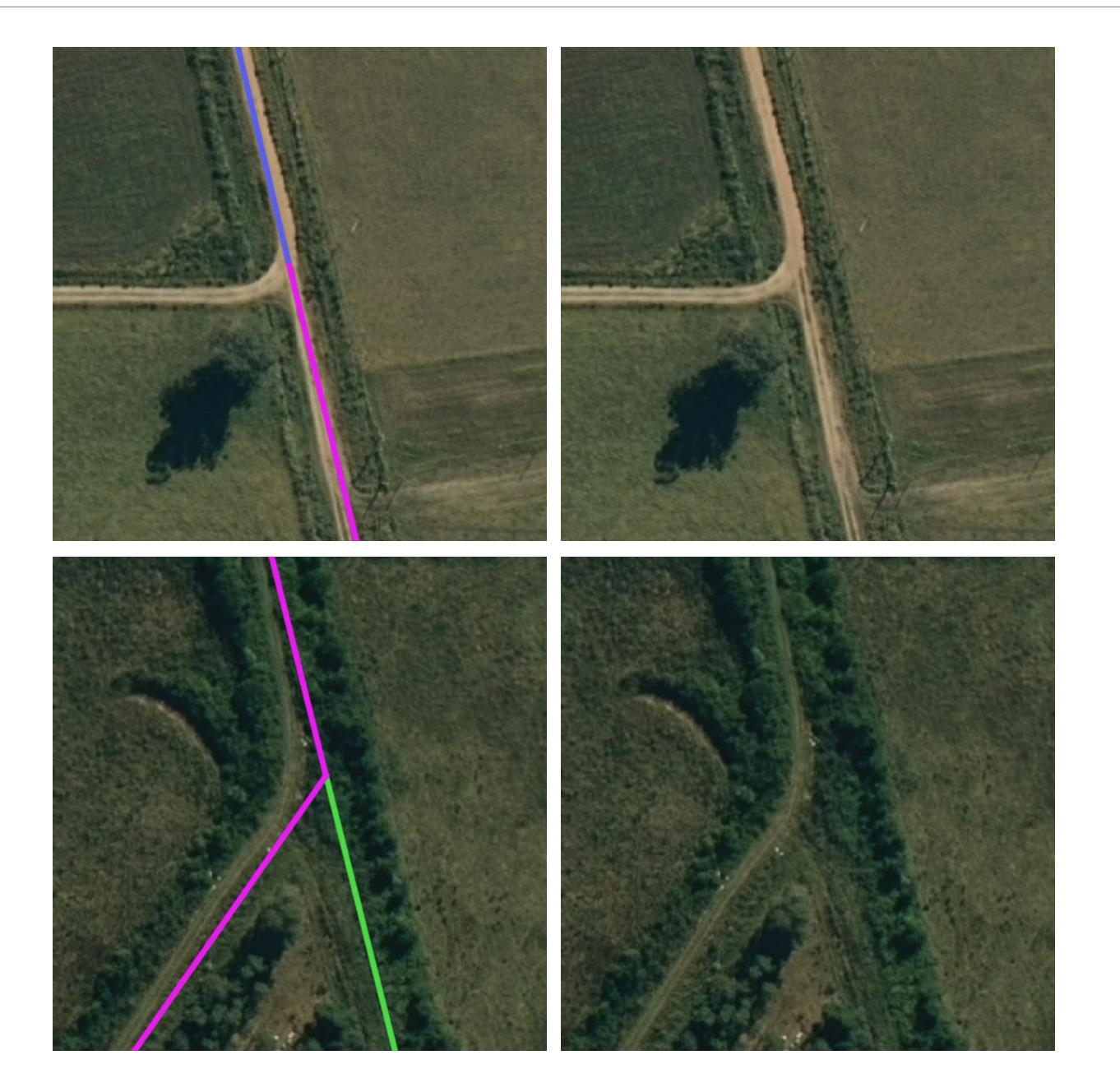

6

# Referencia

 $\mathcal{L}_{\mathcal{A}}$ 

- Se ve calzada
	- Se ve huella
	- Se ve faja, no se ve calzada ni huella
	- No se ve calzada, ni huella, ni faja

#### Figura 4

Corte de geometría por cambios de atributos.

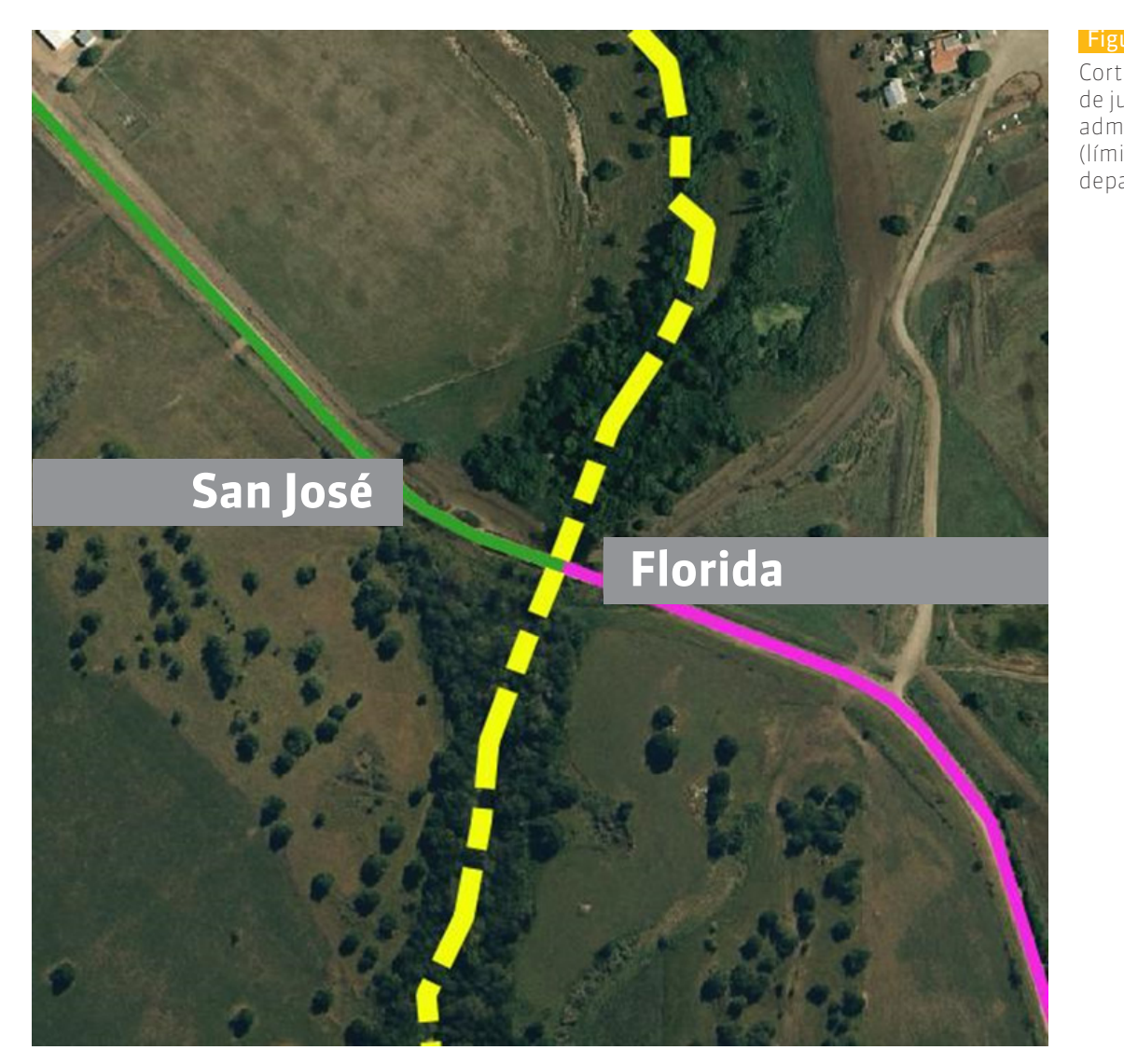

### **9.5. Caminería Nacional**

**Carriles:**

- El atributo carriles sólo se completará en rutas nacionales.
- Para la vectorización no se tomarán en cuenta como un nuevo carril los ensanches en paradas de ómnibus (Figura 6).
- En los terceros carriles para sobrepaso se vectorizará una única línea con su atributo correspondiente (3 carriles). Se indicará con + o - la pertenencia del tercer carril al sentido de progresiva creciente o decreciente respectivamente (figura 7 y 8).
- En las intersecciones de rutas, rotondas e intercambiadores se dibujarán los giros respetando las reglas de circulación. En los casos que exista carril exclusivo para realizar el giro este se dibujará de manera independiente (figura 9).
- En las rotondas los tramos serán tales de modo que, de ser posible, ninguna ruta tenga tramos compartidos (figura 9.2).

Corte por cambio de jurisdicción administrativa (límite departamental).

#### Figura 6

 $\mathcal{L}_{\mathcal{A}}$ 

Caso de paradas de ómnibus

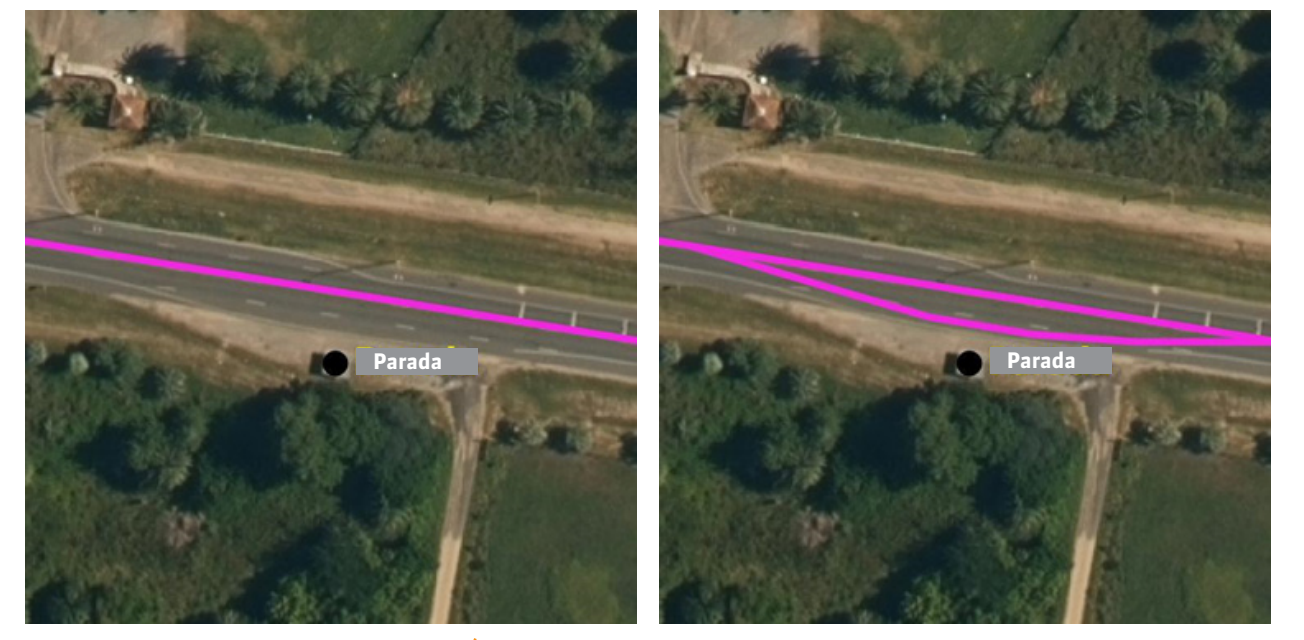

vectorización correcta  $\sqrt{ }$ 

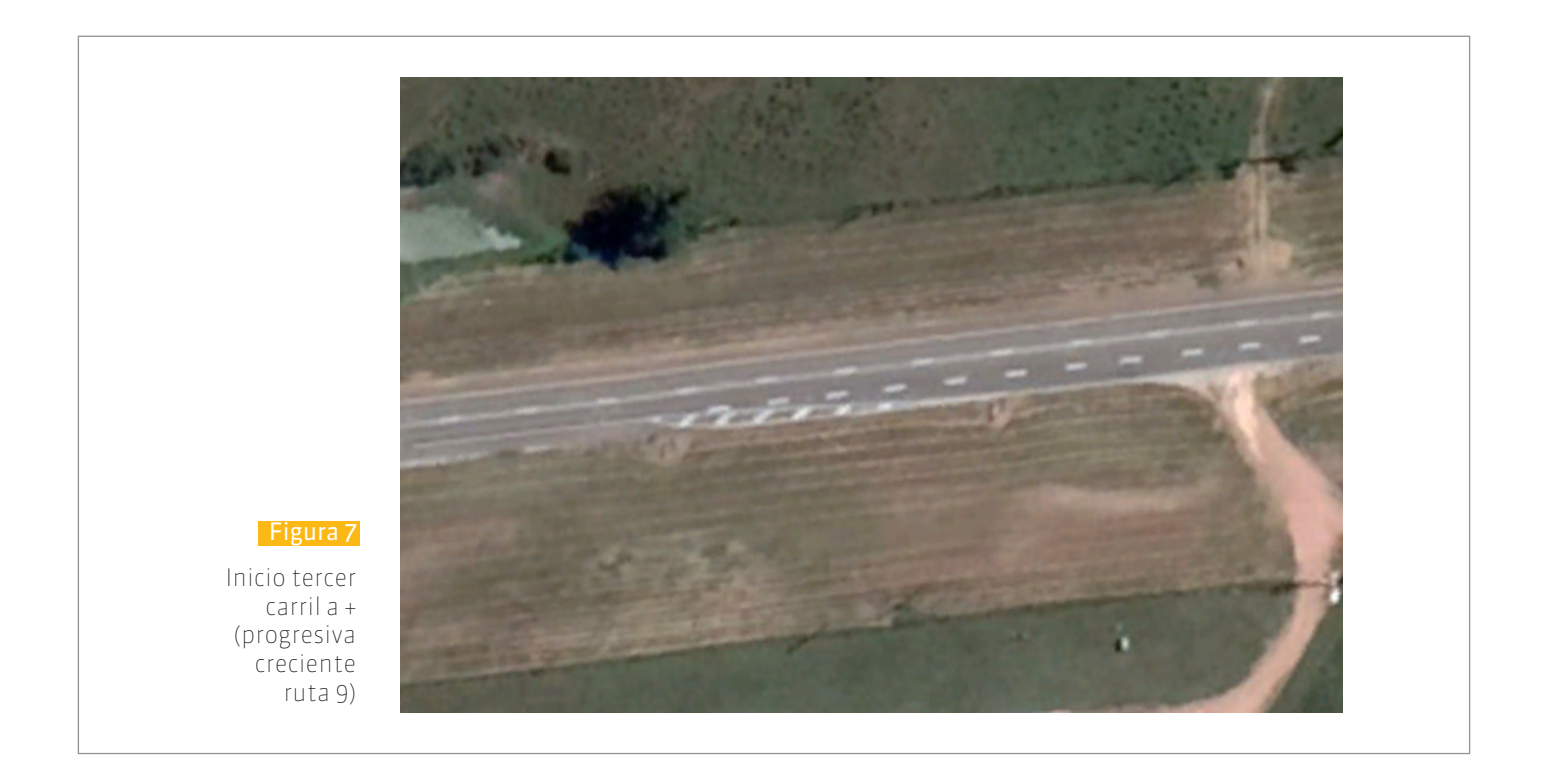

8

литература и становите Престолите постание постояние и

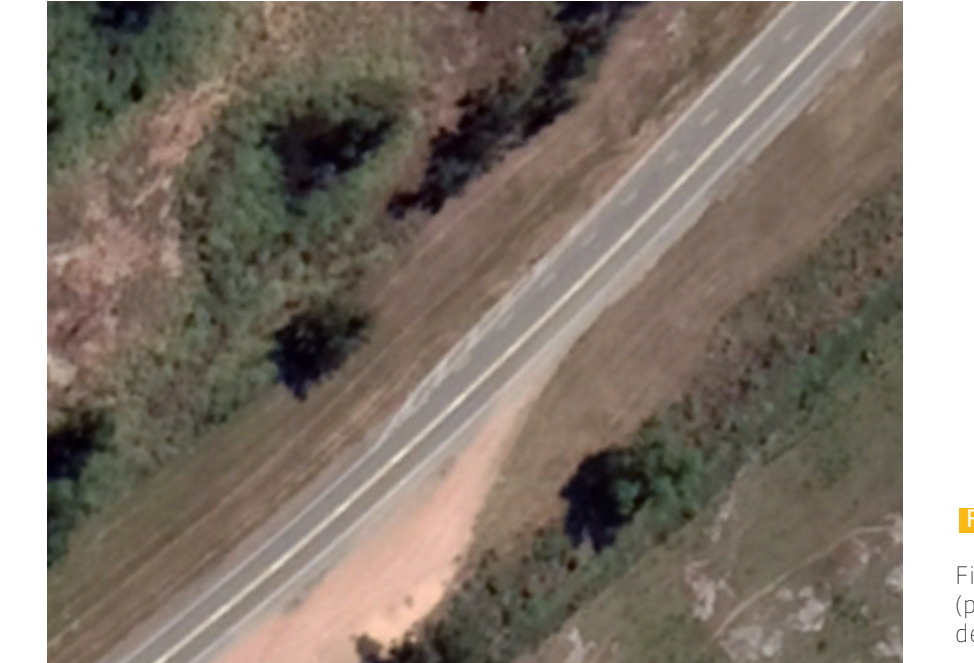

#### Figura 8

Fin tercer carril a - (progresiva decreciente ruta 9)

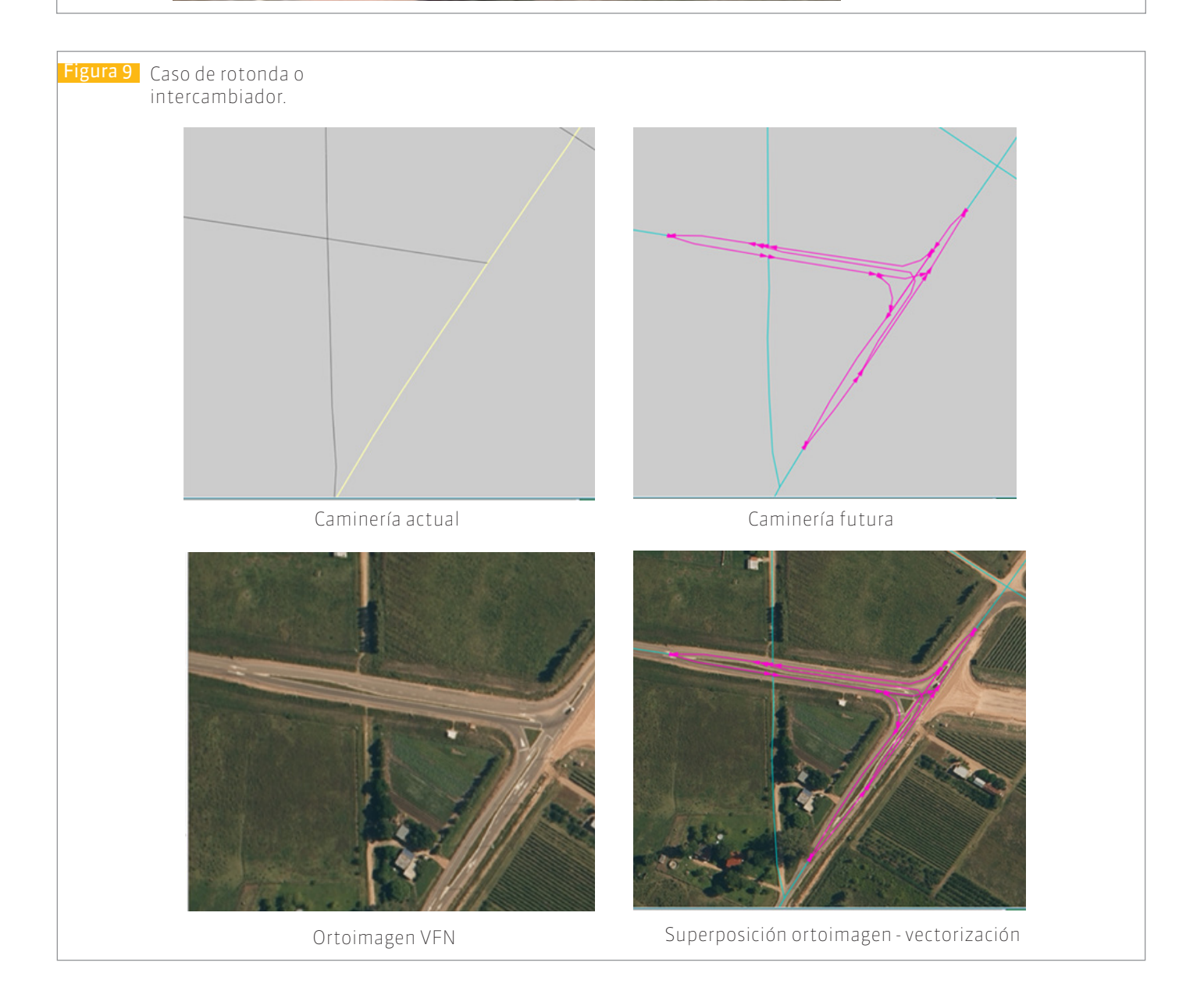

9

 $\overline{\phantom{a}}$ 

литература и старители Стерии предпоследните и

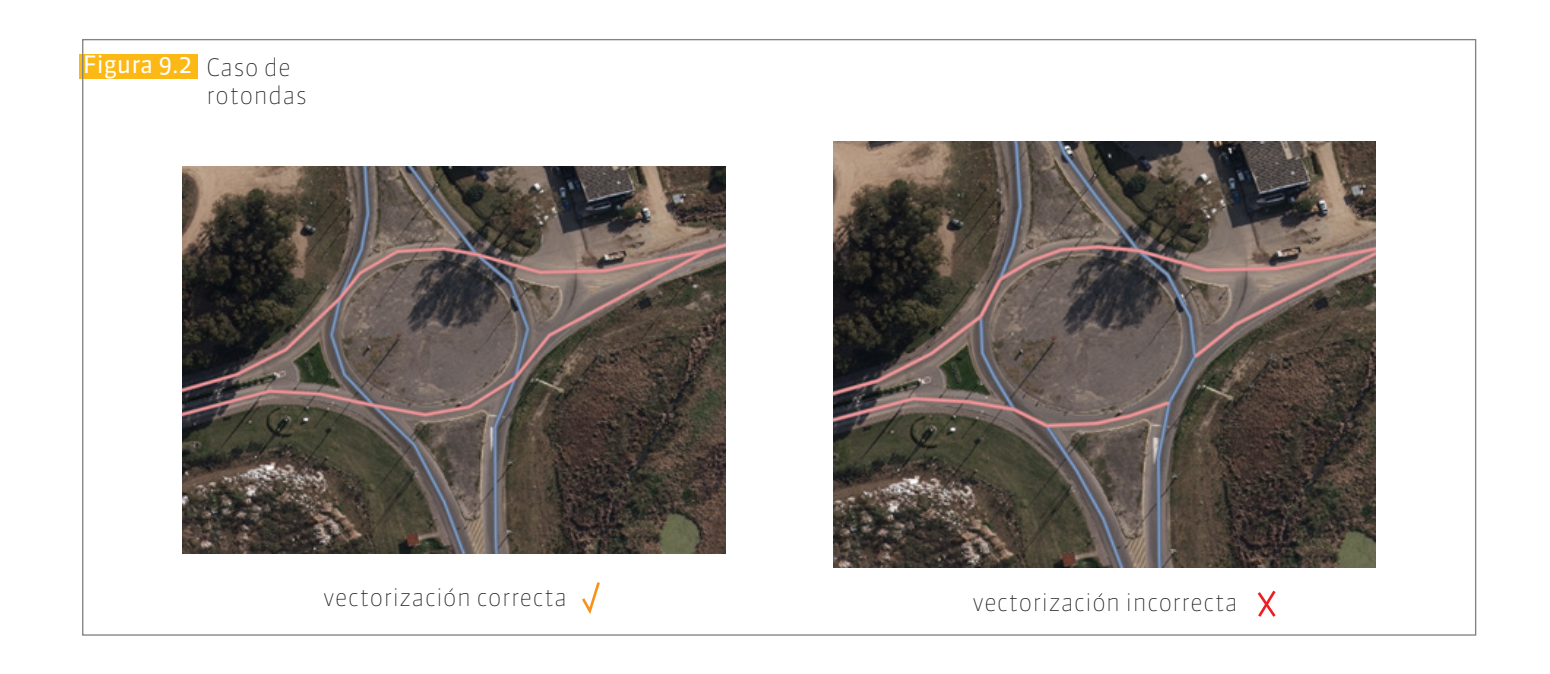

#### **Calzada**

Se utilizará el modelo digital de terreno producto del VFN como herramienta auxiliar para la definición de la existencia de calzada en caso de duda. El atributo calzada se completará con los valores que se definen en el catálogo de objetos, tomando como información válida la que se puede visualizar en la imagen utilizada.

Si se visualiza la calzada:

- Vectorizar por el eje de la calzada y el atributo calzada se completa con código **C1**. Un camino se representa geométricamente por tantos ejes como calzadas tenga el camino, independientemente del número de carriles o sentidos de circulación que tenga cada calzada.
- El camino tendrá más de una calzada cuando exista separación física entre ellas como vallas de protección, cordones, canteros (bulevares), marcas de pinturas diferentes a las líneas de separación de carriles de diferente sentido (Figura 10).
- En los cruces con distinto nivel no habrá intersecciones de tramos.

uumunudemaa, umalalumalemuur

- Los ejes de los carriles para giros e intersecciones a nivel se cortarán únicamente en los puntos donde, de acuerdo al sentido de circulación, se permita la maniobra.
- Los ejes de carriles para giros a nivel se vectorizarán como una segunda calzada y se conectarán en los puntos más cercanos a la señalización horizontal que habilite la maniobra. En estos casos el ángulo de los ejes de salida o entrada debe aproximarse a los 45 grados (ver figura 10.1).
- Distancia entre vértices de los tramos deberá ser la mayor posible pero permitiendo que los elementos (curvas, rectas, etc) sean reconocibles.
- La polilínea digitalizada que representa el camino deberá estar siempre contenida dentro de la calzada, debiéndose agregar los nodos necesarios para cumplir con ello (en especial en curvas) (Figura 11).

**THE THE** 

**The Common** 

----------a a shekara ta 1979 a Ga

 $\mathcal{L}$ 

### **EIDEMTOP**

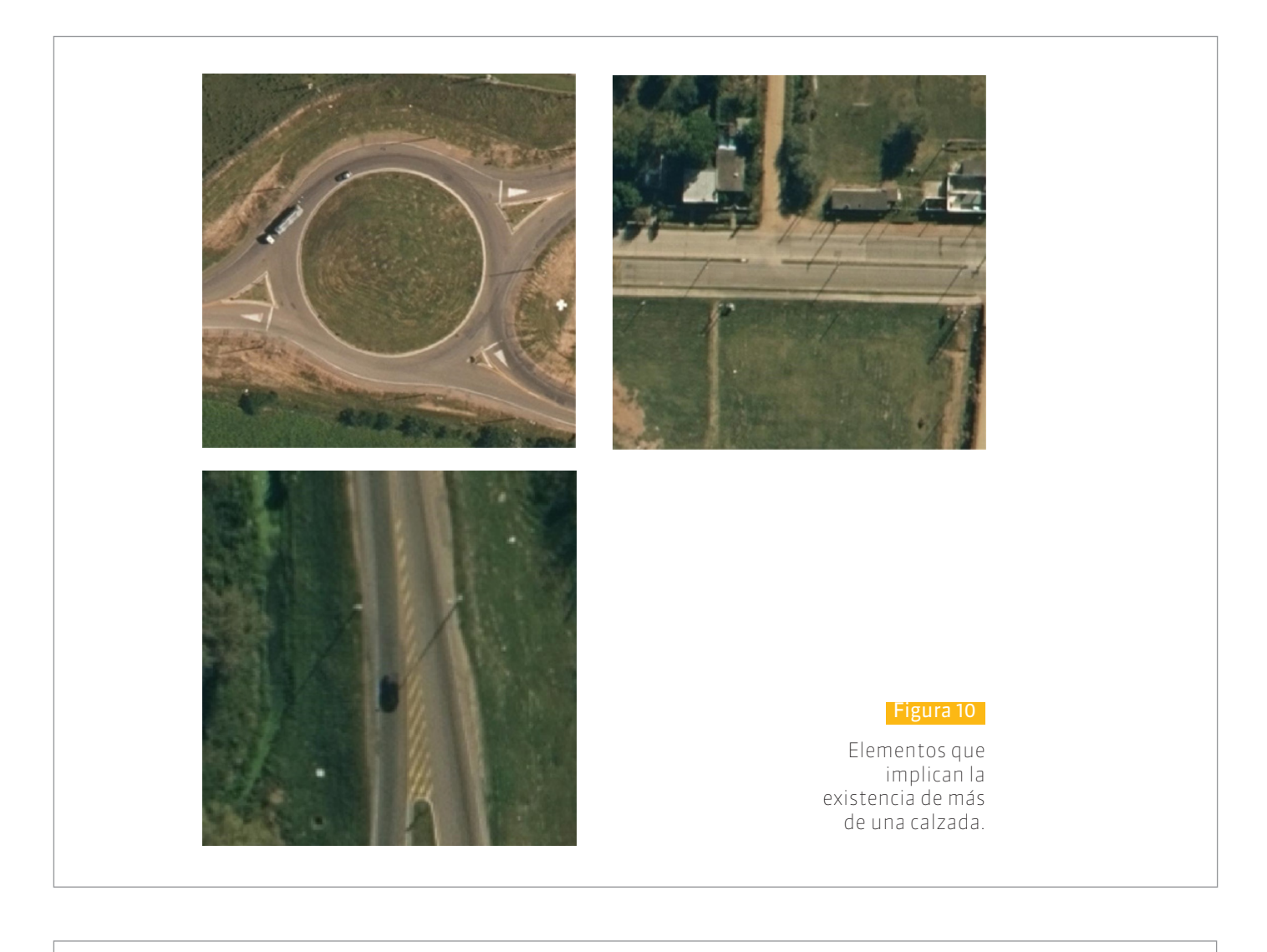

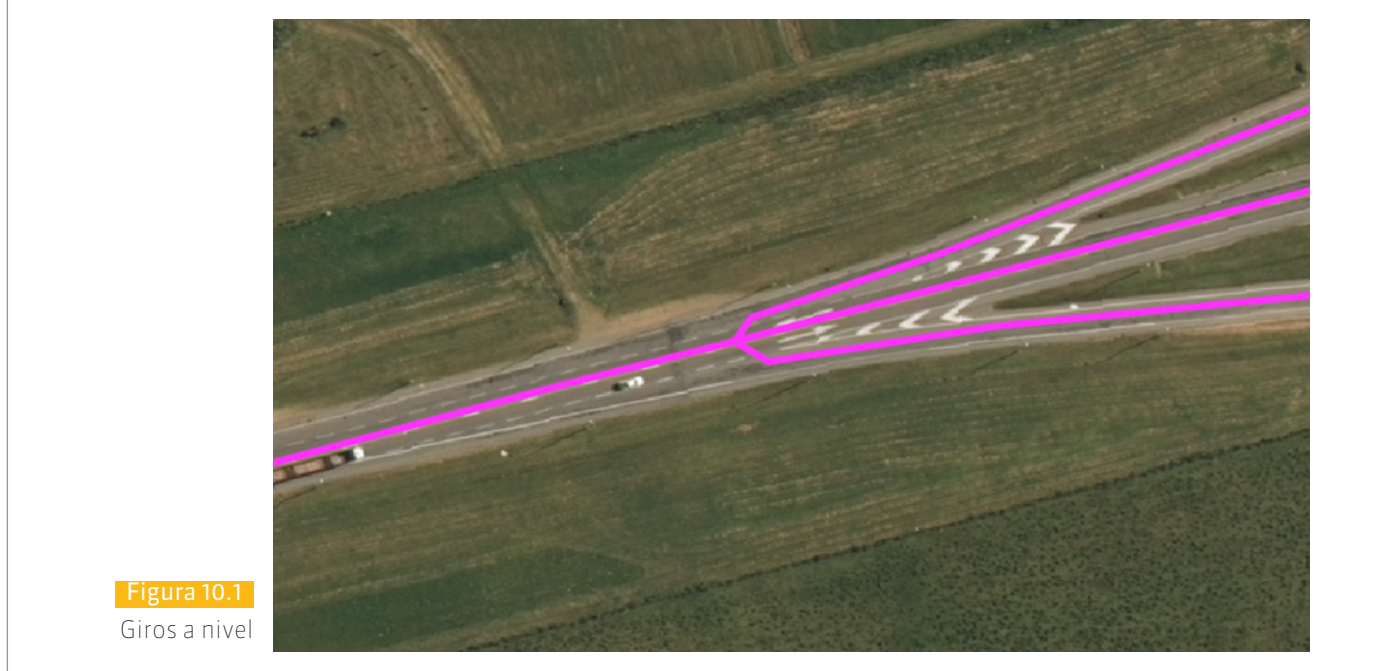

# **EIDEMTOP**

 $\mathcal{L}$ 

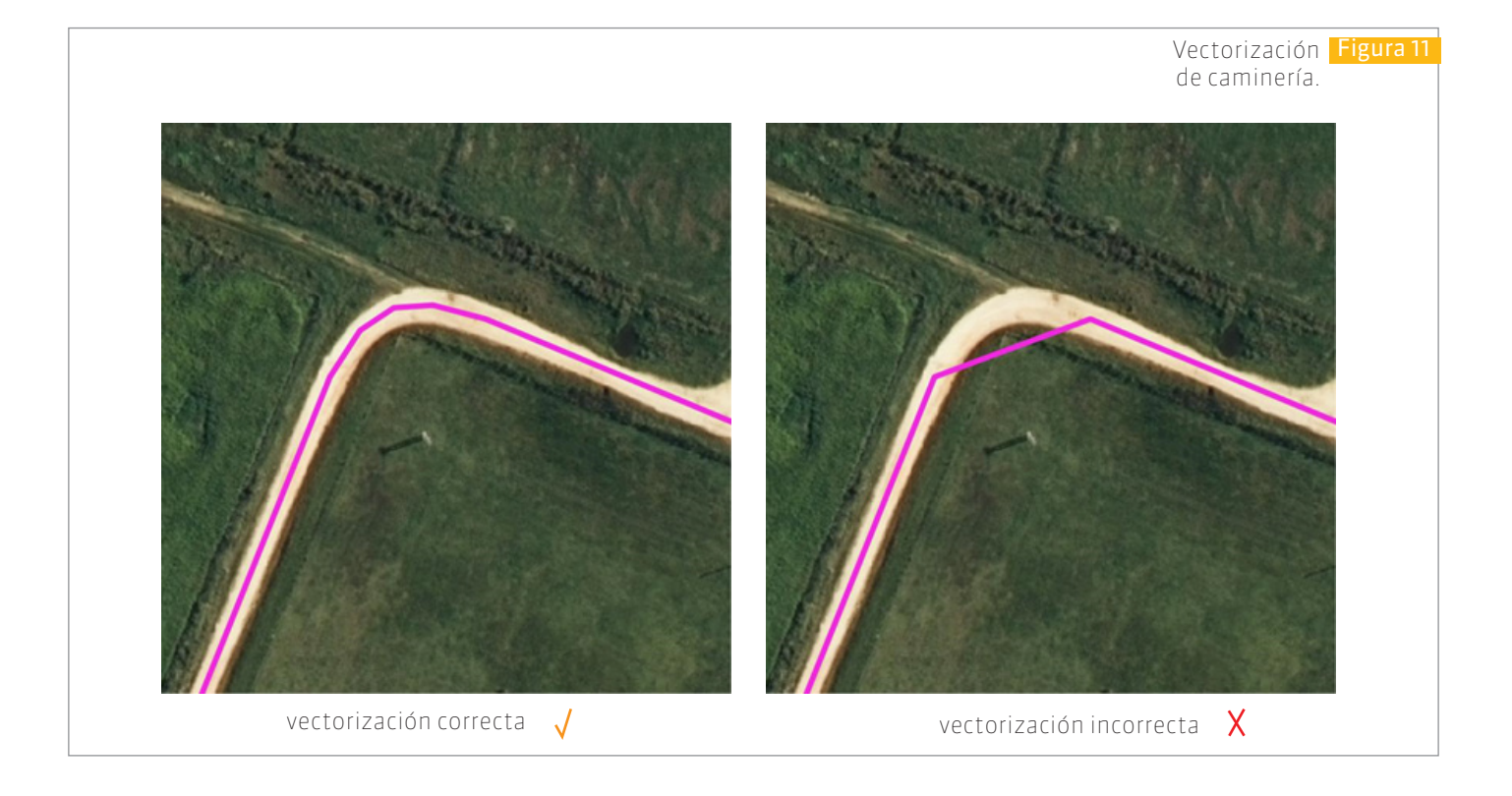

### **Servicios**

 $\overline{\phantom{a}}$ 

Son aquellas circulaciones que son anexas a las rutas y caminos

Se vectorizarán y se utilizará el valor **Servicios** en el atributo categoría para identificarlos, por ejemplo accesos a balanzas y peajes (figura 12).

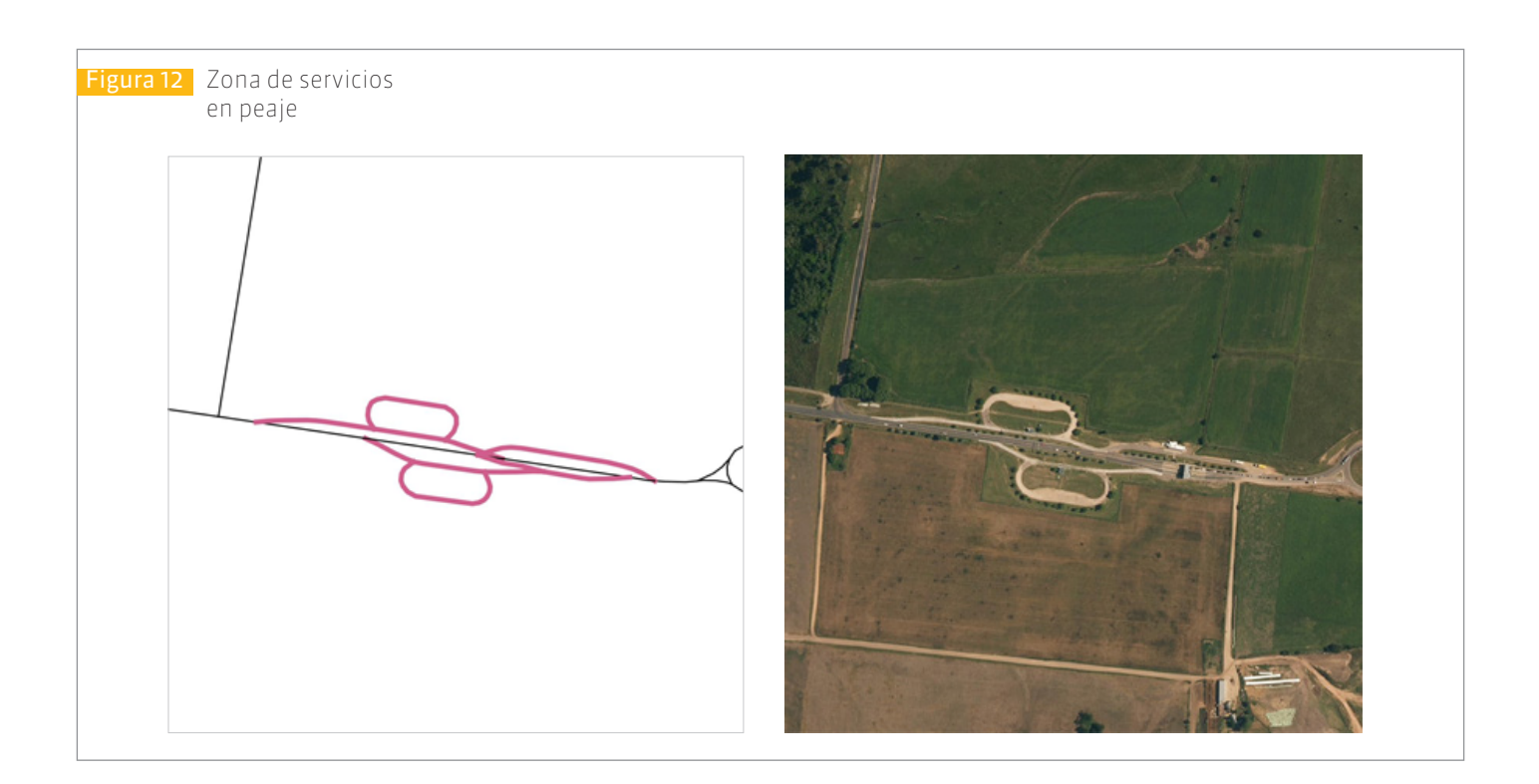

### **9.6. Caminería Departamental**

**Carriles**

El atributo carriles no se completará en la caminería departamental. En estos casos el valor atributos tomará el valor C99.

**Calzada**

Se utilizará el modelo digital de terreno producto del VFN como herramienta auxiliar para la definición de la existencia de calzada en caso de duda. El atributo calzada se completará con los valores que se definen en el catálogo de objetos, tomando como información válida la que se puede visualizar en la imagen utilizada.

Si se visualiza la calzada (Figura 13):

- Vectorizar por el eje de la calzada y el atributo calzada se completa con código **C1**. Un camino se representa geométricamente por tantos ejes como calzadas tenga el camino, independientemente del número de carriles o sentidos de circulación que tenga cada calzada.
- El camino tendrá más de una calzada cuando exista separación física entre ellas como vallas de protección, cordones, canteros (bulevares), marcas de pinturas diferentes a las líneas de separación de carriles de diferente sentido.
- En los cruces con distinto nivel no habrá intersecciones de tramos.

uurrunudendeu luheusuurbuonuuu

- En los carriles para giros a nivel donde no esté permitido determinado giro no se hará en el dibujo la intersección de las líneas que se crucen.
- Distancia entre vértices de los tramos deberá ser la mayor posible pero permitiendo que los elementos (curvas, rectas, etc) sean reconocibles.
- La polilínea digitalizada que representa el camino deberá estar siempre contenida dentro de la calzada, debiéndose agregar los nodos necesarios para cumplir con ello (en especial en curvas).

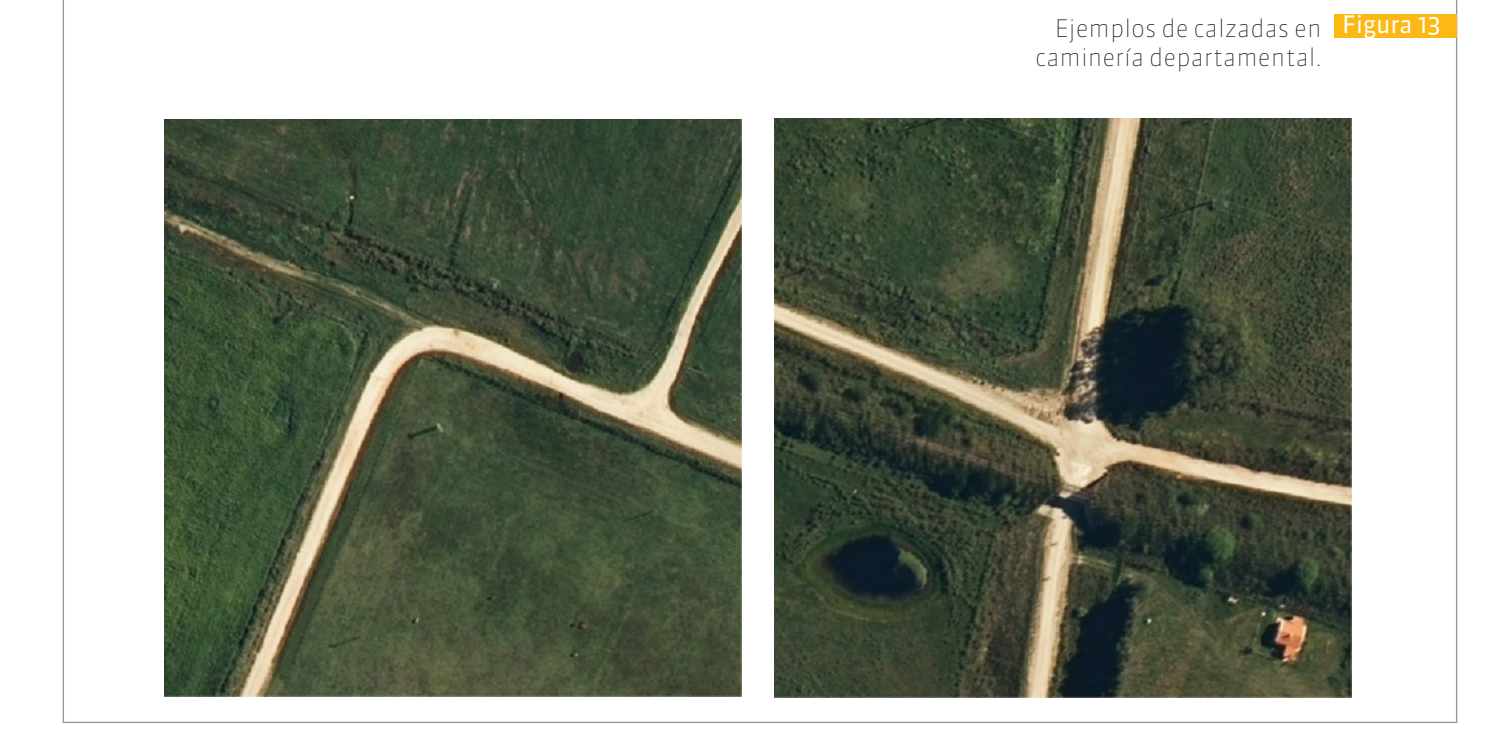

**THE TELEVISION** 

**TELEVISION** 

 $\sim 10^{-1}$ 

**The College** 

 $\mathcal{L}$ an an an an an a

n m

 $\mathcal{L}$ 

#### Se visualiza huella (Figura 14)

 $\overline{\phantom{a}}$ 

Se vectorizará por el eje de la huella. Se deberá evitar digitalizar todos los detalles de la misma tomando para ello el criterio de que la línea se considerará correcta siempre que esté contenida en la imagen de la huella. En este caso se codificará el atributo calzada como **C2**.

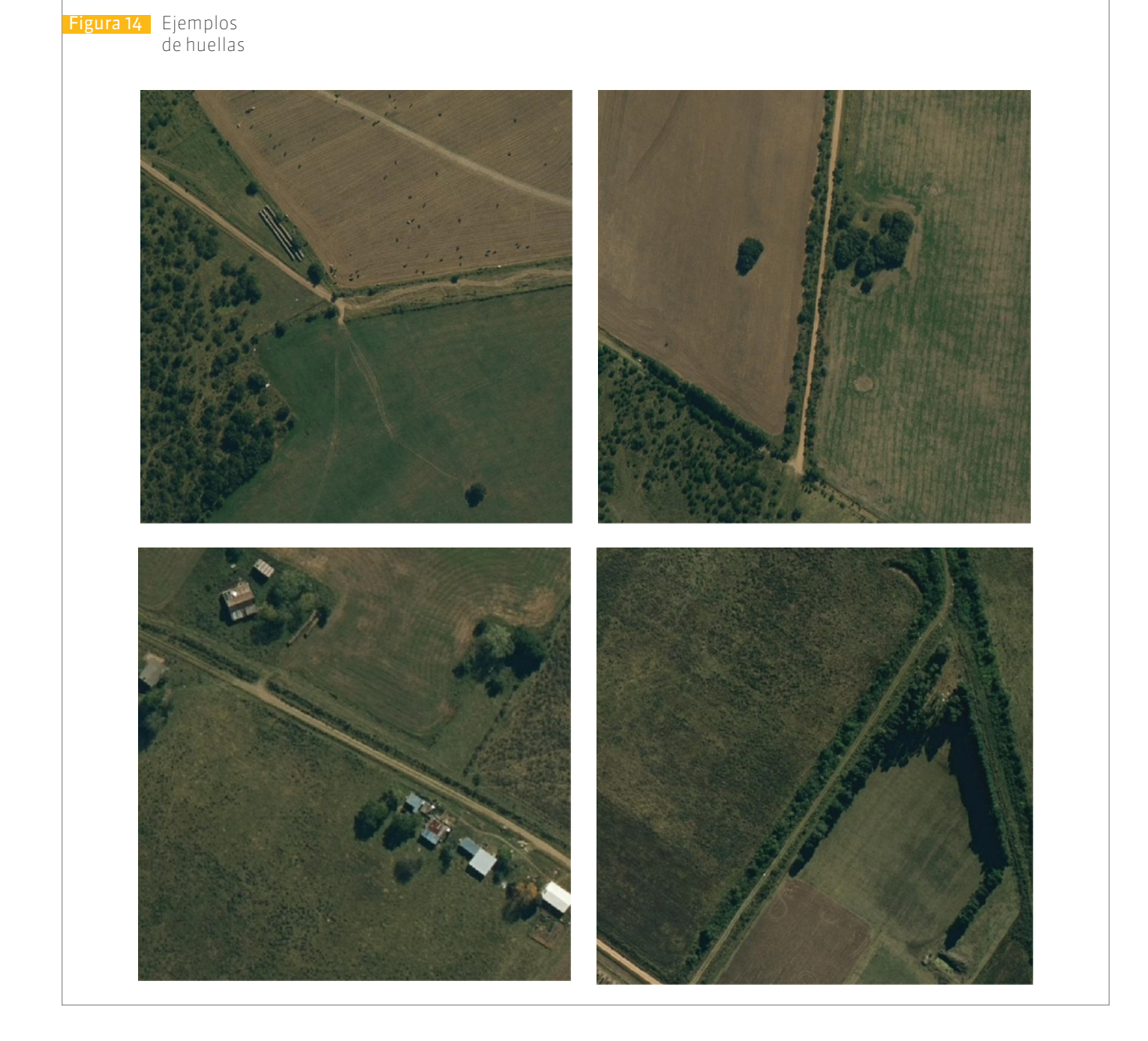

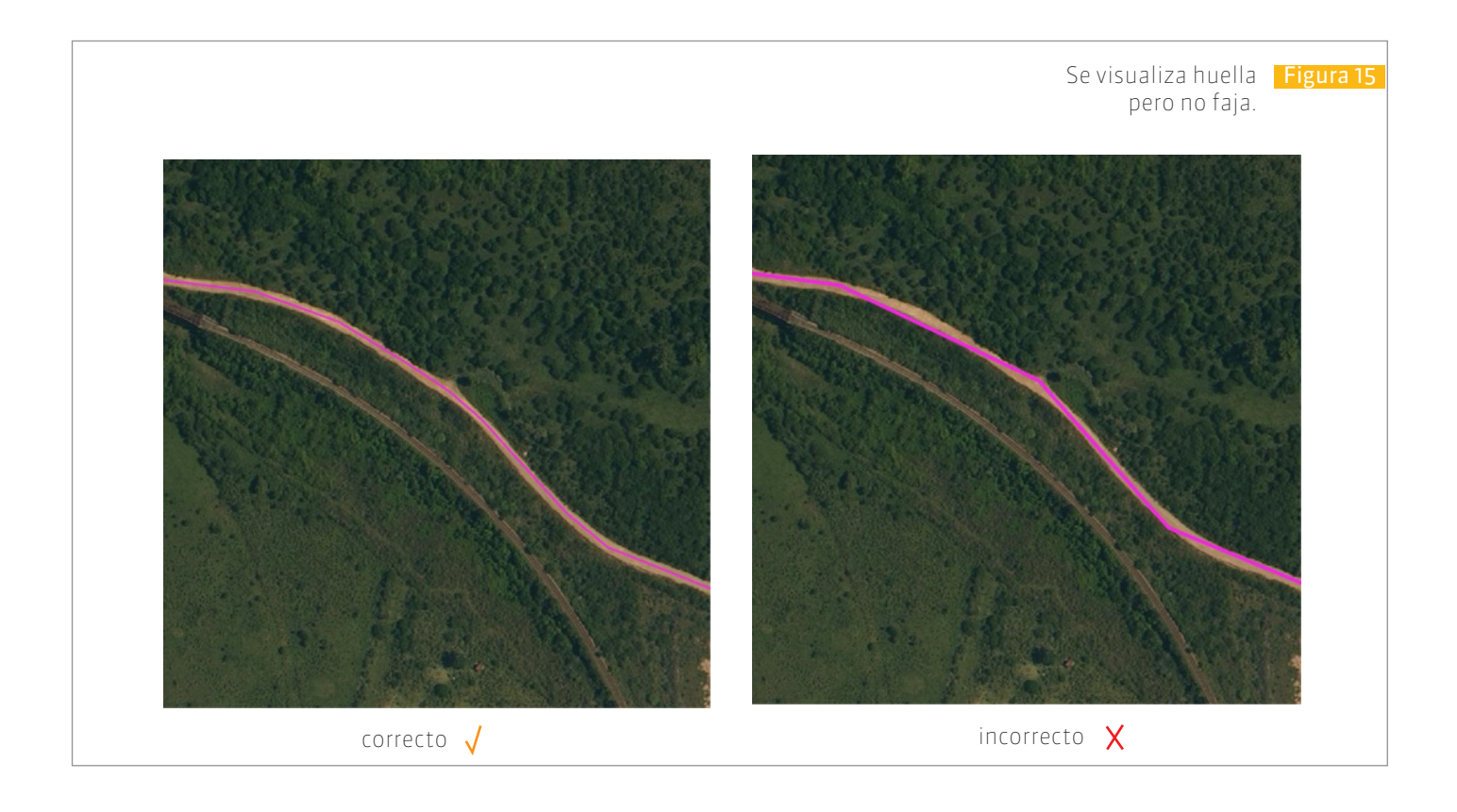

<u>15. martin andrew Stadt management</u>

**EIDEMTOP** 

 $\mathcal{L}$ 

#### Solo se visualiza faja (Figura 16)

Se vectorizará por el eje de la faja. El atributo calzada se codificará como **C3**.

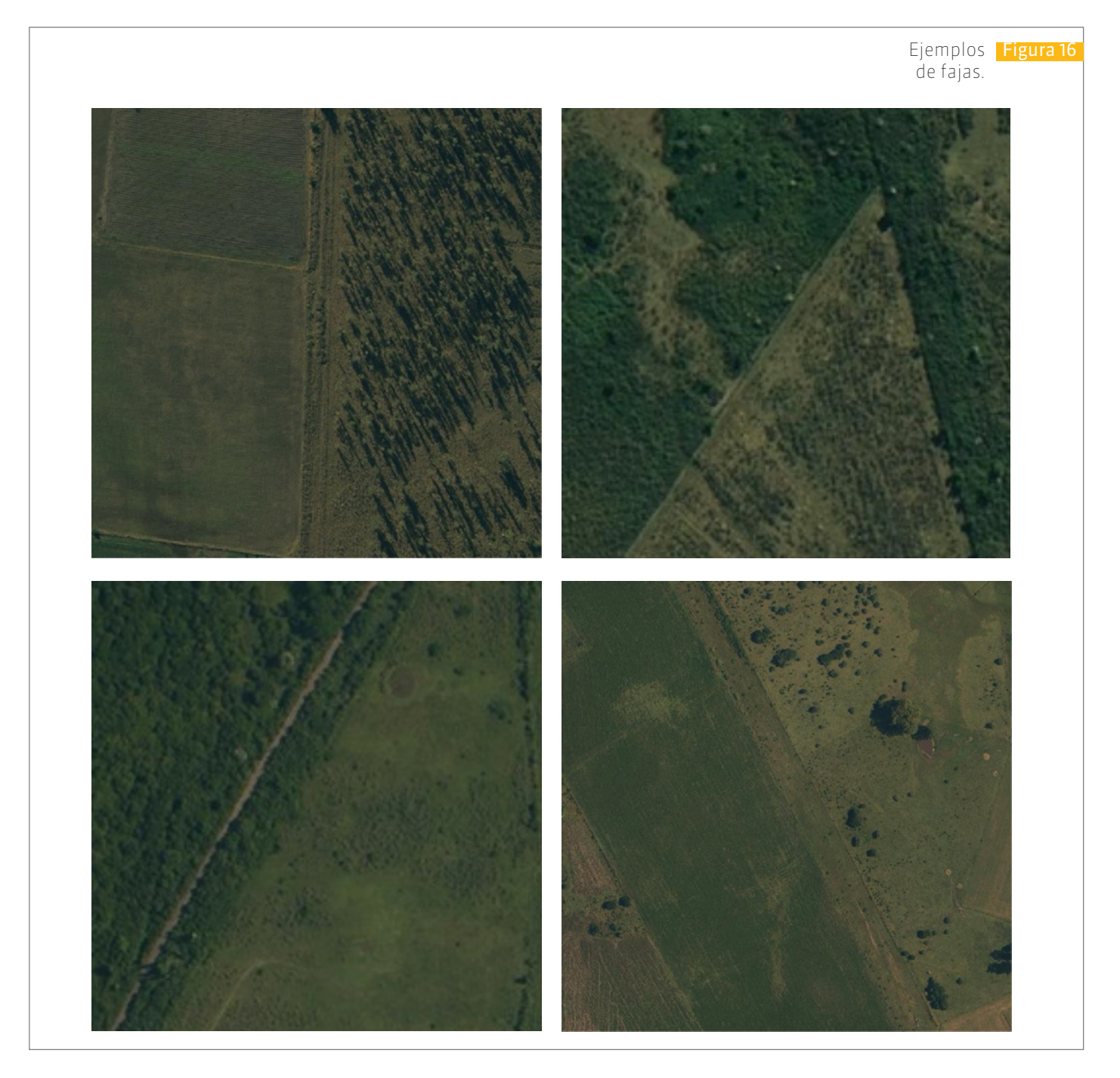

No se ve calzada, ni huella, ni faja.

En caso de no existir elementos (faja de dominio público, obras de arte, etc) que sirvan de apoyo para la corrección del trazado no se modificará (se mantendrá el trazado de la base actual). El atributo calzada se codificará como **C4**.

Posibles caminos no vectorizados

n,

En caso de detectar un posible camino se dejará indicado mediante puntos en una capa aparte de la principal a los efectos de un posterior estudio. En esta capa también se indicarán todos los casos que requieran un estudio posterior (caminos privados, inexistentes, etc).

### Consideraciones particulares

Intersección de caminos rurales.

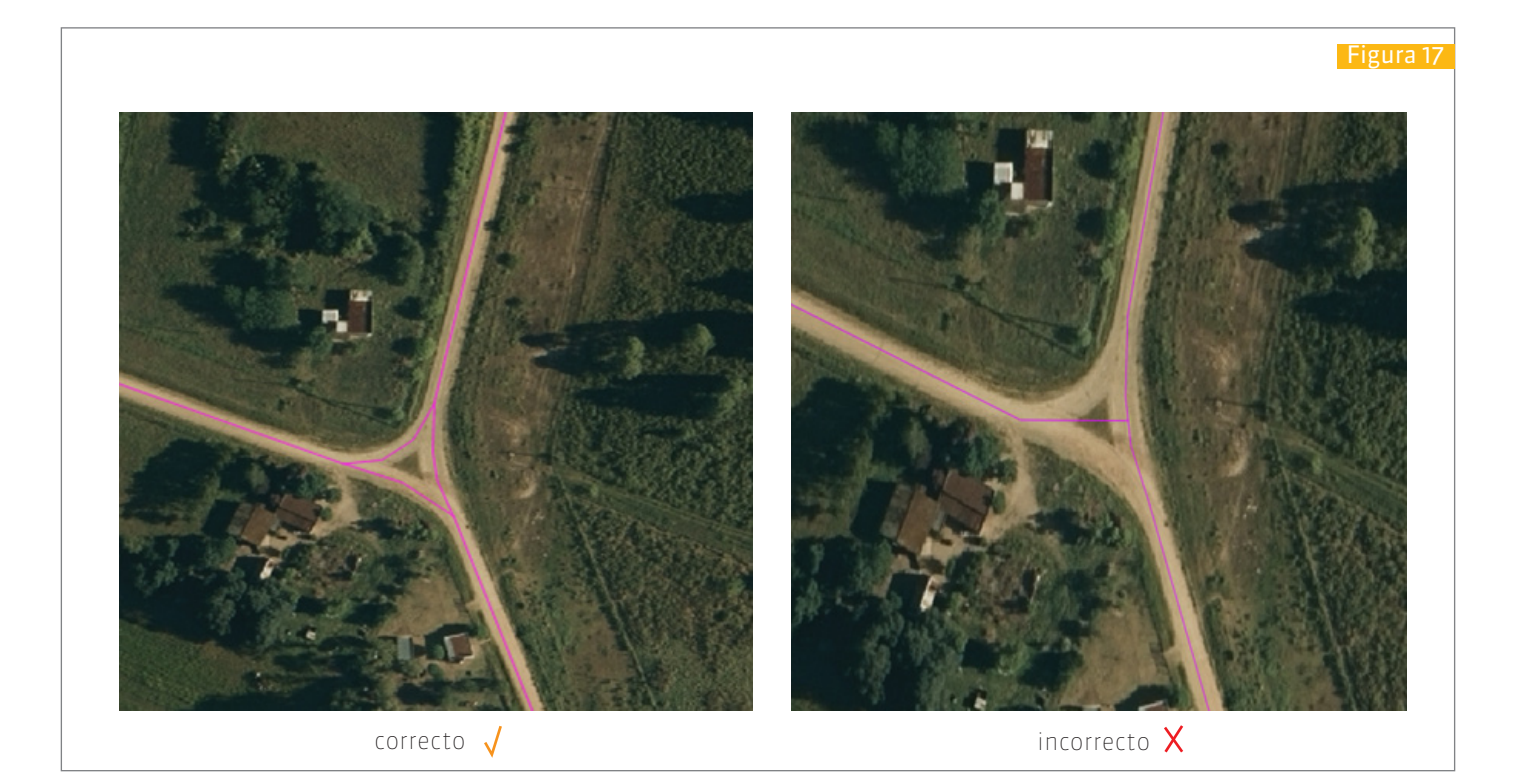

Figura 18

correcto  $\sqrt{}$ 

 $\mathcal{L}_{\mathcal{A}}$ 

incorrecto X

### **9.7. Conexiones de centros urbanos y puntos de interés**

En caso de que los caminos existentes no se conecten con centros urbanos o puntos de interés (puertos, aeropuertos, turísticos, locaciones del MTOP, etc) o no permitan un análisis de red se completará la red de forma tal de salvar estos problemas (Figura 19).

- Para las ciudades o pueblos se vectorizarán los caminos que sirvan de contorno a los centros poblados (contorno: caminos que conforman el borde exterior de dichos centros) y que conecten la red de caminos departamentales y nacionales que llegan a ese centro poblado. Como guía se podrá usar la capa de localidades catastrales de la DNC y la de categorización de suelo de la DINOT. Para los puntos de interés se estudiará en cada caso de acuerdo a las características del punto de interés.
- Para todos estos casos el atributo categoría se completará con el valor **Conexión**.

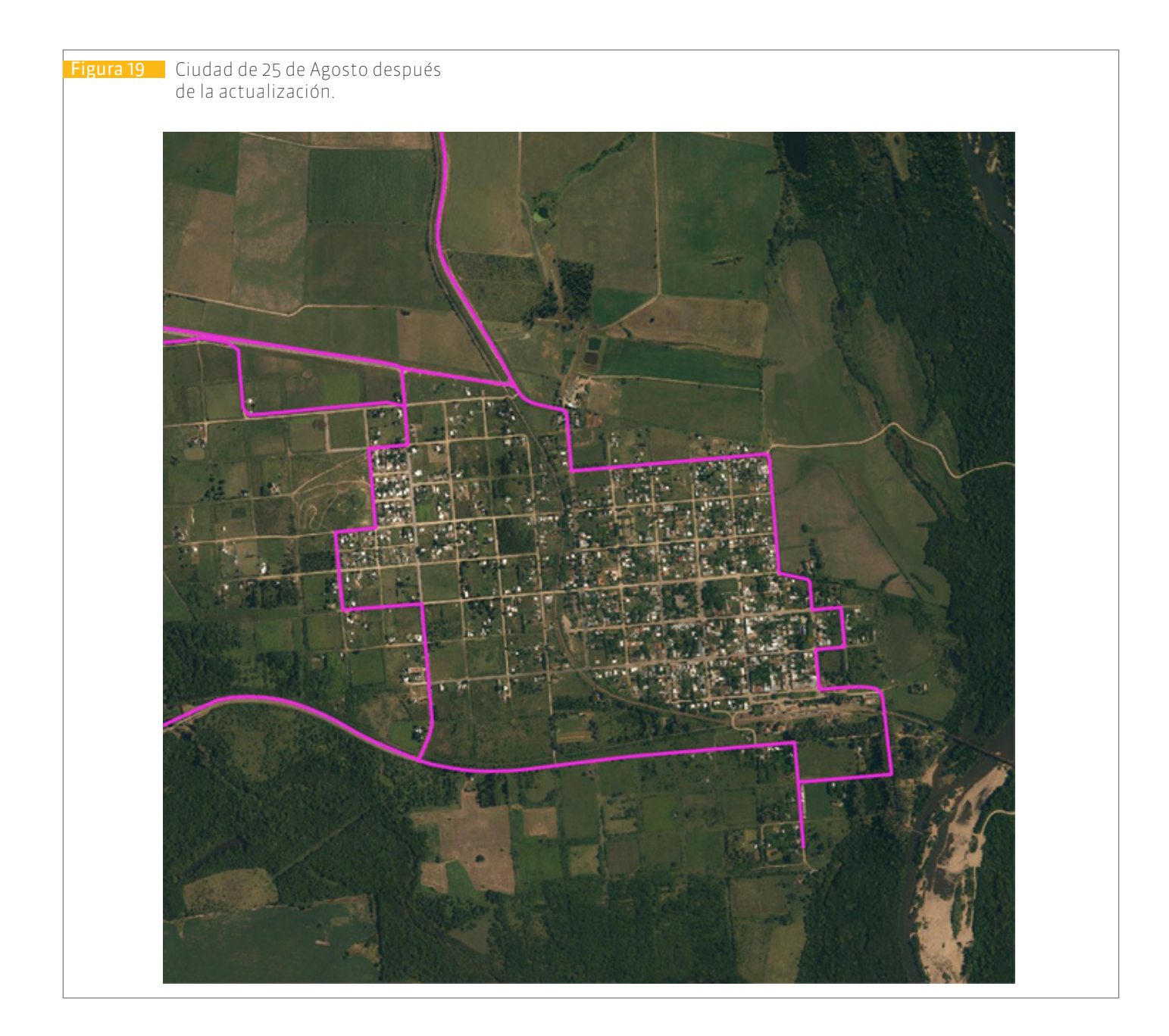

**COMMENT** 

THE THE

**TILL** 

a matatan

 $\mathcal{L}_{\mathcal{A}}$ 

uumunussa valittavalli

#### **Mantenimiento del conjunto de datos 10**

El conjunto de datos tendrá un mantenimiento continuo brindando nuevas versiones cuando se entienda oportuno por el MTOP en función de la magnitud y cantidad de los cambios y errores que se identifiquen.

Para la actualización se utilizará la información que se genere en el MTOP sobre nuevas obras, los aportes que hagan las intendencias departamentales al Inventario de Caminería Rural y las distintas fuentes de imágenes aéreas y satelitales existentes que se consideren adecuadas para la calidad del dato original. No se descarta la realización de relevamientos fotogramétricos y topográficos en caso de que las fuentes de información disponibles no tengan la calidad adecuada.

En la fase inicial del proyecto la actualización será mensual.

#### **Distribución del conjunto de datos 11**

La distribución del conjunto de datos se realizará a través del Geoportal del MTOP mediante geoservicios WMS y WFS. También se brindará la posibilidad de la descarga de archivos en formatos shapefile y Keyhole Markup Language (KML).

El conjunto de datos estará accesible a través del visualizador del Geoportal del MTOP y en las aplicaciones existentes.

#### **Metadatos 12**

Los metadatos de este conjunto de datos se distribuirán a través del Geoportal del MTOP y del servidor Geonetwork. Se utilizará el perfil de metadatos geográficos de la IDEuy.

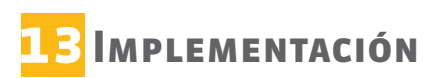

**BE E BERGE** 

 $\sim 10^{-1}$ 

**The Contract of the Contract of the Contract of the Contract of the Contract of the Contract of the Contract of the Contract of the Contract of the Contract of the Contract of the Contract of The Contract of The Contract** 

 $\sim$ 

**COLL** 

En la primera parte del proyecto se actualizarán los caminos (rutas) de jurisdicción nacional y los caminos departamentales que se conecten a estos.

**THE REAL** 

**TELEVISION** 

**THE REAL** 

 $\mathcal{L}$ 

**Tale** 

#### 

# **EIDEMTOP**

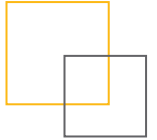

**Infraestructura de Datos espaciales del MTOP**

Web: geoportal.mtop.gub.uy Dirección:Rincón 561 - Montevideo, Uruguay Teléfono: +598 2915 8333 - Fax: +598 2915 8333 Correo electrónico: geoportal@mtop.gub.uy

 $\mathcal{L}_{\mathcal{A}}$